## **Расписание занятий для обучающихся 3А класса на 13.04.2020 г.**

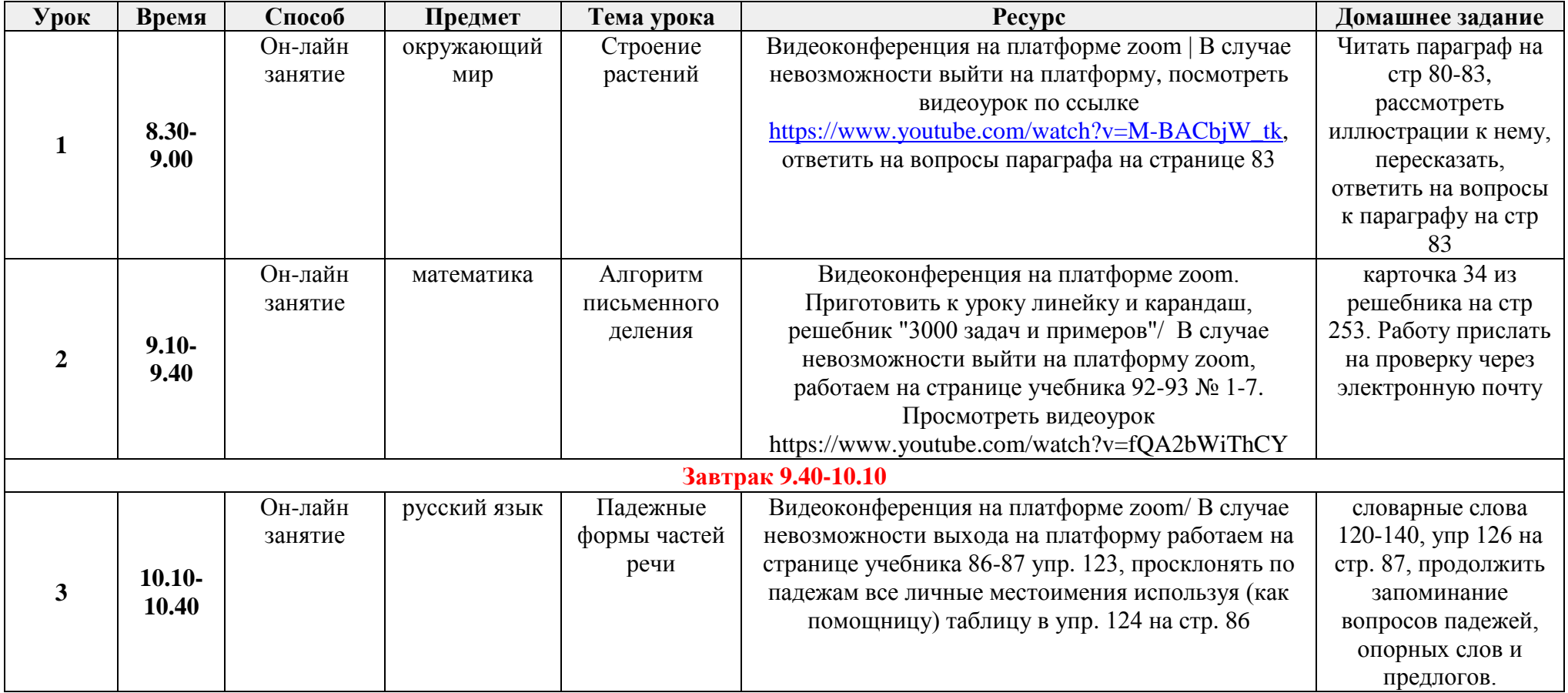

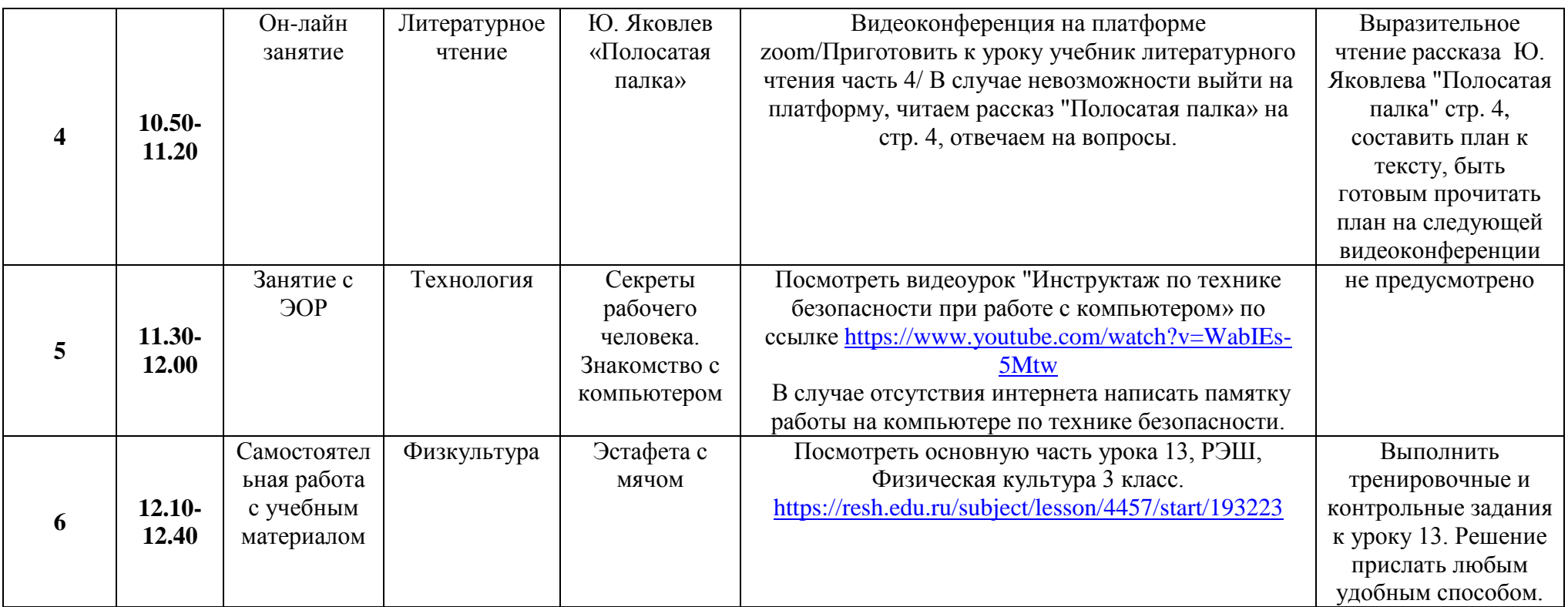